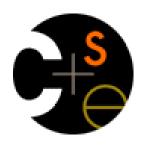

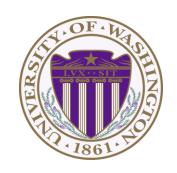

# CSE341: Programming Languages Lecture 16

**Macros** 

Dan Grossman Fall 2011

#### This lecture

- What are macros
- Why are macros difficult to use sensibly
- Using Racket's macro system
  - Defining macros
  - Watching out for evaluation order and (re)-evaluation
  - Why hygiene makes Racket's macros much easier to use sensibly
- When (not) to use macros

#### What is a macro

- A macro describes how to transform some new syntax into different syntax in the source language
- A macro is one way to implement syntactic sugar
  - "Replace any syntax of the form e1 andalso e2 with if e1 then e2 else false"
- A macro system is a language (or part of a larger language) for defining macros
- Macro expansion is the process of rewriting the syntax to eliminate macro uses
  - Before a program is run (or even compiled)

#### **Tokenization**

First question for a macro system: How does it tokenize?

- Macro systems generally work at the level of tokens not sequences of characters
  - So must know how programming language tokenizes text
- Example: "replace all occurrences of car with hd"
  - Would not rewrite (+ cart foo) to (+ hdt foo)
  - Would not rewrite car-door to hd-door
    - But would in C where car-door is subtraction

#### Parenthesization

Second question for a macro system: How does associativity work?

C/C++ basic example:

Probably *not* what you wanted:

ADD 
$$(1,2/3)*4$$
 means  $1+2/3*4$  not  $(1+2/3)*4$ 

So C macro writers use lots of parentheses, which is fine:

#define ADD 
$$(x,y)$$
  $((x)+(y))$ 

Racket won't have this problem:

- Macro use: (macro-name ...)
- After expansion: ( something else in same parens)

## Local bindings

Third question for a macro system: Can variables shadow macros?

Suppose macros also apply to variable bindings. Then:

```
(let ([hd 0][car 1]) hd); 0
(let* ([hd 0][car 1]) hd); 0
```

Would become:

```
(let ([car 0][car 1]) car); error
(let* ([car 0][car 1]) car); 1
```

This is why C/C++ convention is all-caps macros and non-all-caps for everything else

Racket gets this and other scope gotchas "right"

#### Example Racket macro definitions

Two simple macros

If the form of the use matches, do the corresponding expansion

- In these examples, list of possible use forms has length 1
- Else syntax error

## Example uses

It's like we added keywords to our language

- Other keywords only keywords in uses of that macro
- Syntax error if keywords misused
- Rewriting ("expansion") happens before execution

```
(my-if x then y else z) ; (if x y z)
(my-if x then y then z) ; syntax error
(my-if x then (begin (print "hi") 34) then 15)

(comment-out (begin (print "hi") 34) 15)
(comment-out (car null) #f)
```

## Revisiting delay and force

Recall our definition of promises from last lecture

Should we use a macro instead to avoid clients' explicit thunk?

```
(define (my-delay th)
  (mcons #f th))
(define (my-force p)
  (if (mcar p)
      (mcdr p)
      (begin (set-mcar! p #t)
              (set-mcdr! p ((mcdr p)))
              (mcdr p))))
(f (my-delay (lambda () e)))
(define (f p)
  (... (my-force p) ...))
```

## A delay macro

- A macro can put an expression under a thunk
  - Delays evaluation without explicit thunk
  - Cannot implement this with a function
- Now client then should not use a thunk (that would double-thunk)
  - Racket's pre-defined delay is a similar macro

```
(define-syntax my-delay
  (syntax-rules ()
    [(my-delay e)
        (mcons #f (lambda() e))]))
```

```
(f (my-delay e))
```

#### What about a force macro?

We could define my-force with a macro too

- Good macro style would be to evaluate the argument exactly once (use x below, not multiple evaluations of e)
- Which shows it is bad style to use a macro at all here!
- Don't use macros when functions do what you want

#### Another bad macro

Any function that doubles its argument is fine for clients

```
(define (dbl x) (+ x x))
(define (dbl x) (* 2 x))
```

These are equivalent to each other

So macros for doubling are bad style but instructive examples:

```
(define-syntax dbl (syntax-rules()[(dbl x)(+ x x)]))
(define-syntax dbl (syntax-rules()[(dbl x)(* 2 x)]))
```

– These are not equivalent to each other. Consider:

```
(dbl (begin (print "hi") 42))
```

## More examples

Sometimes a macro should re-evaluate an argument it is passed

– If not, as in db1, then use a local binding as needed:

Also good style for macros not to have surprising evaluation order

- Good rule of thumb to preserve left-to-right
- Bad example (fix with a local binding):

#### Local variables in macros

In C/C++, defining local variables inside macros is unwise

When needed done with hacks like strange name34

Here's why with a silly example:

– Macro:

```
(define-syntax dbl
  (syntax-rules ()
     [(dbl x) (let ([one 1])
                  (* 2 x one))]))
```

– Use:

```
(let ([one 7]) (dbl one))
```

```
– Naïve expansion: (let ([one 7]) (let* ([one 1])
                                    (* 2 one one)))
```

But instead Racket "gets it right," which is part of hygiene

## The other side of hygiene

This also looks like it would do the "wrong" thing

But Racket's hygienic macros do the "right thing"

- Use:
(let ([\* +]) (db1 42))

- Naïve expansion:
(let ([\* +]) (\* 2 42))

## How hygienic macros work

#### A hygienic macro system:

- Secretly renames local variables in macros with fresh names
- Looks up variables used in macros where the macro is defined

Neither of these rules are followed by the "naïve expansion" most macro systems use

Without hygiene, macros are much more brittle (non-modular)

Rarely hygiene is not what you want

Racket has somewhat complicated support for that

## More examples

See lec16.rkt for macros that:

- Allow 0, 1, or 2 local bindings with fewer parens than let\*
- A for loop for executing a body a fixed number of times
- A re-implementation of let\* in terms of let
  - Requires macros that take any number of arguments
  - Requires recursive macros